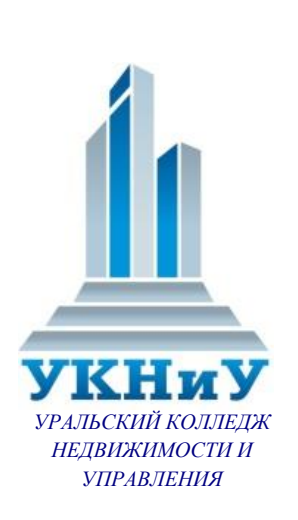

Профессиональное образовательное частное учреждение «Уральский колледж недвижимости и управления»

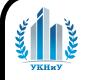

 ДОКУМЕНТ ПОДПИСАН ЭЛЕКТРОННОЙ ПОДПИСЬЮ

Сертификат: 0197C0660075B05DA643F74F1957CDD709<br>Владелец: ПОУ "УРАЛЬСКИЙ КОЛЛЕДЖ НЕДВИЖИМОСТИ И УПРАВЛЕНИЯ", УРАЛЬСКИЙ<br>Действителен: с 06.09.2023 до 06.12.2024<br>Действителен: с 06.09.2023 до 06.12.2024

# **РАБОЧАЯ ПРОГРАММА УЧЕБНОЙ ДИСЦИПЛИНЫ**

## **ОП.13 ИНЖЕНЕРНАЯ ГРАФИКА**

по специальности 21.02.19 Землеустройство

Рабочая программа учебной дисциплины ОП.13 Инженерная графика является вариативной учебной дисциплиной разработана на основе Федерального государственного образовательного стандарта специальности среднего профессионального образования 21.02.19 Землеустройство от 18.05.2022 №339, ПООП

#### **Приложение к ОПОП по специальности 21.02.19 Землеустройство, утвержденной приказом директора от 04.04.2023 № 039-1/О.**

Согласована на заседании кафедры «Недвижимость и градостроительство»

Протокол № 7 от «10» марта 2023 г.

Согласована на Методическом совете «Уральский колледж недвижимости и управления»

Протокол № 4 от «20» марта 2023г.

## СОДЕРЖАНИЕ

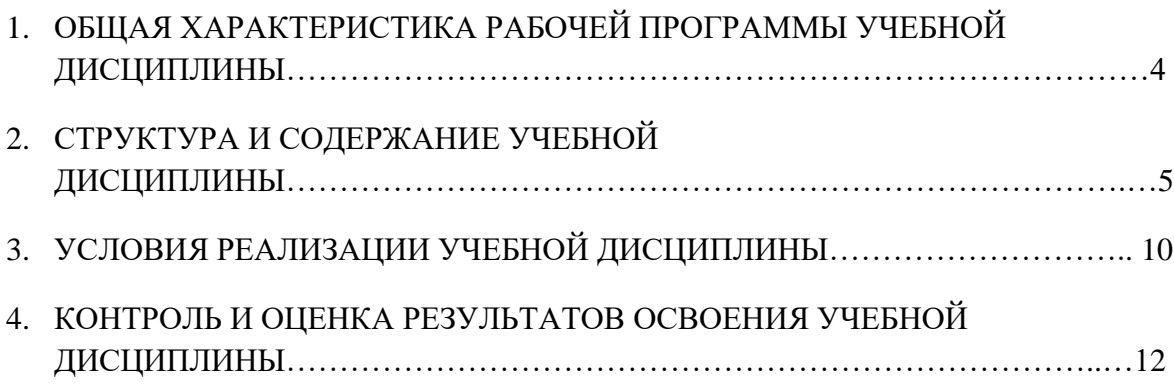

#### **1 ОБЩАЯ ХАРАКТЕРИСТИКА РАБОЧЕЙ ПРОГРАММЫ УЧЕБНОЙ ДИСЦИПЛИНЫ ОП.13 ИНЖЕНЕРНАЯ ГРАФИКА**

### **1.1. Место дисциплины в структуре основной образовательной программы:**

Учебная дисциплина «Документационное обеспечение управления» является вариативной учебной дисциплиной, разработана на основе Федерального государственного образовательного стандарта специальности среднего профессионального образования 21.02.19 Землеустройство от 18.05.2022 №339,ПК 1.2,ПК 1.3

Особое значение дисциплина имеет при формировании и развитии ОК 02.

#### **1.2. Цель и планируемые результаты освоения дисциплины:**

В рамках программы учебной дисциплины обучающимися осваиваются умения и знания

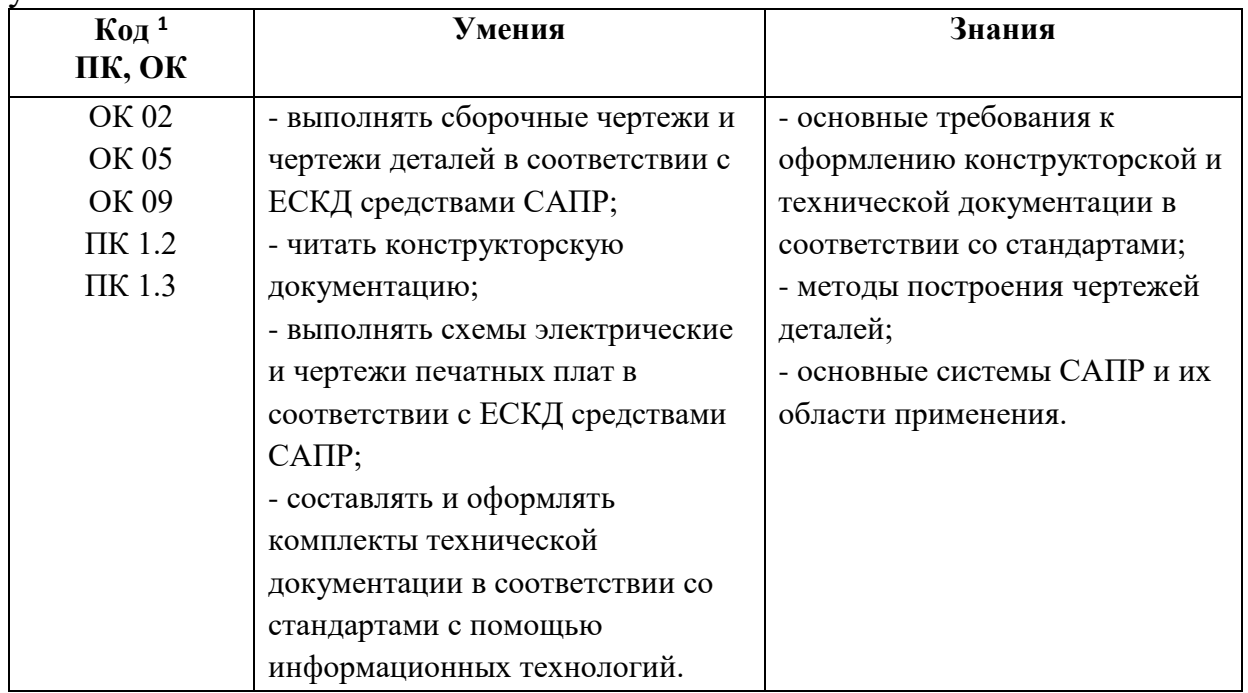

 $\overline{a}$ 

*<sup>1</sup> Приводятся коды ОК, ПК, личностных результатов, которые необходимы для освоения данной дисциплины. Личностные результаты определяются преподавателем в соответствии с Рабочей программой воспитания.*

# **2. СТРУКТУРА И СОДЕРЖАНИЕ УЧЕБНОЙ ДИСЦИПЛИНЫ**

## **2.1. Объем учебной дисциплины и виды учебной работы**

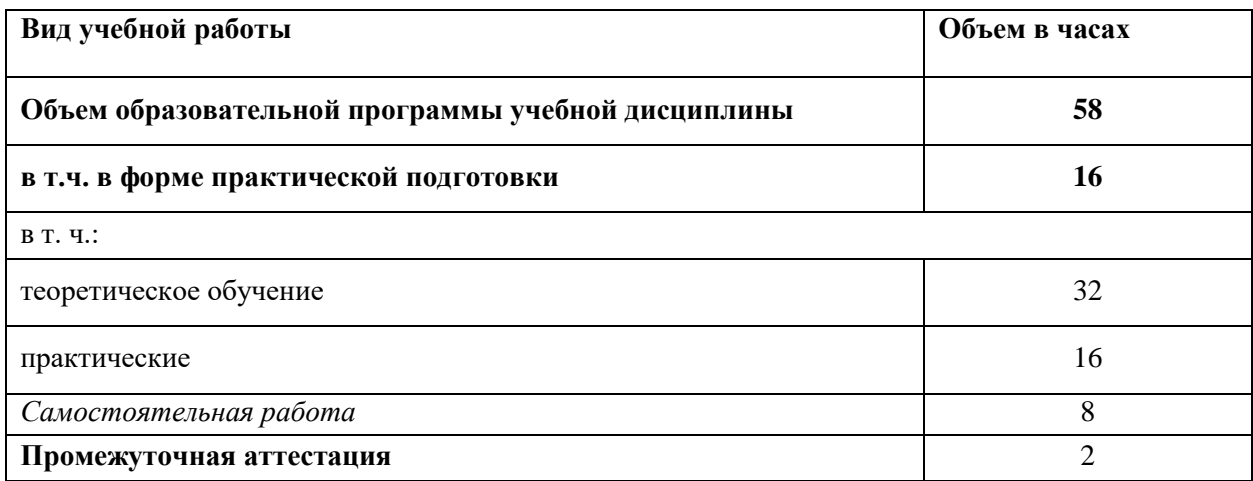

### **2.2. Тематический план и содержание учебной дисциплины**

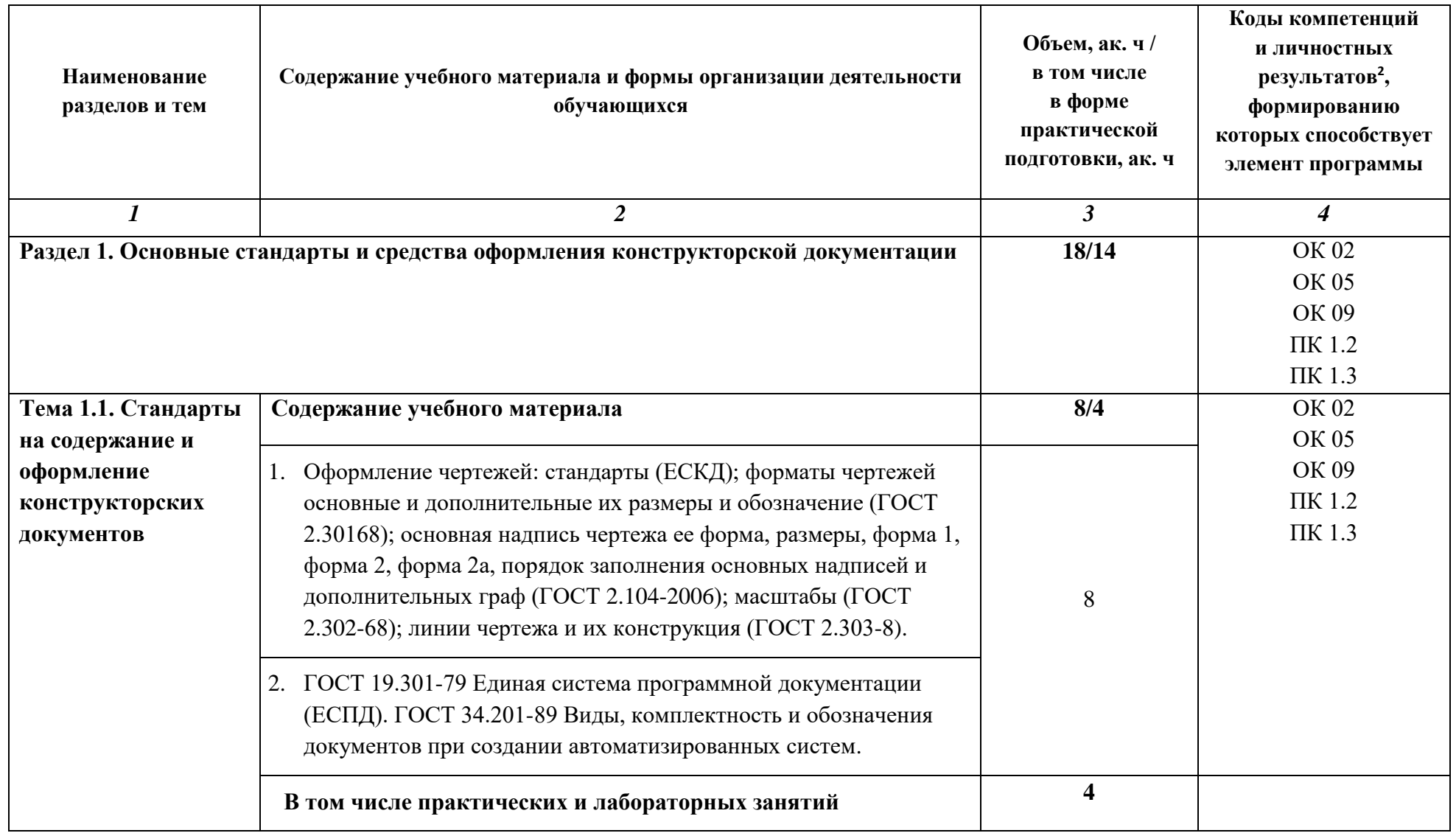

 $\overline{a}$ 

 $2$  В соответствии с Приложением 3 ПООП.

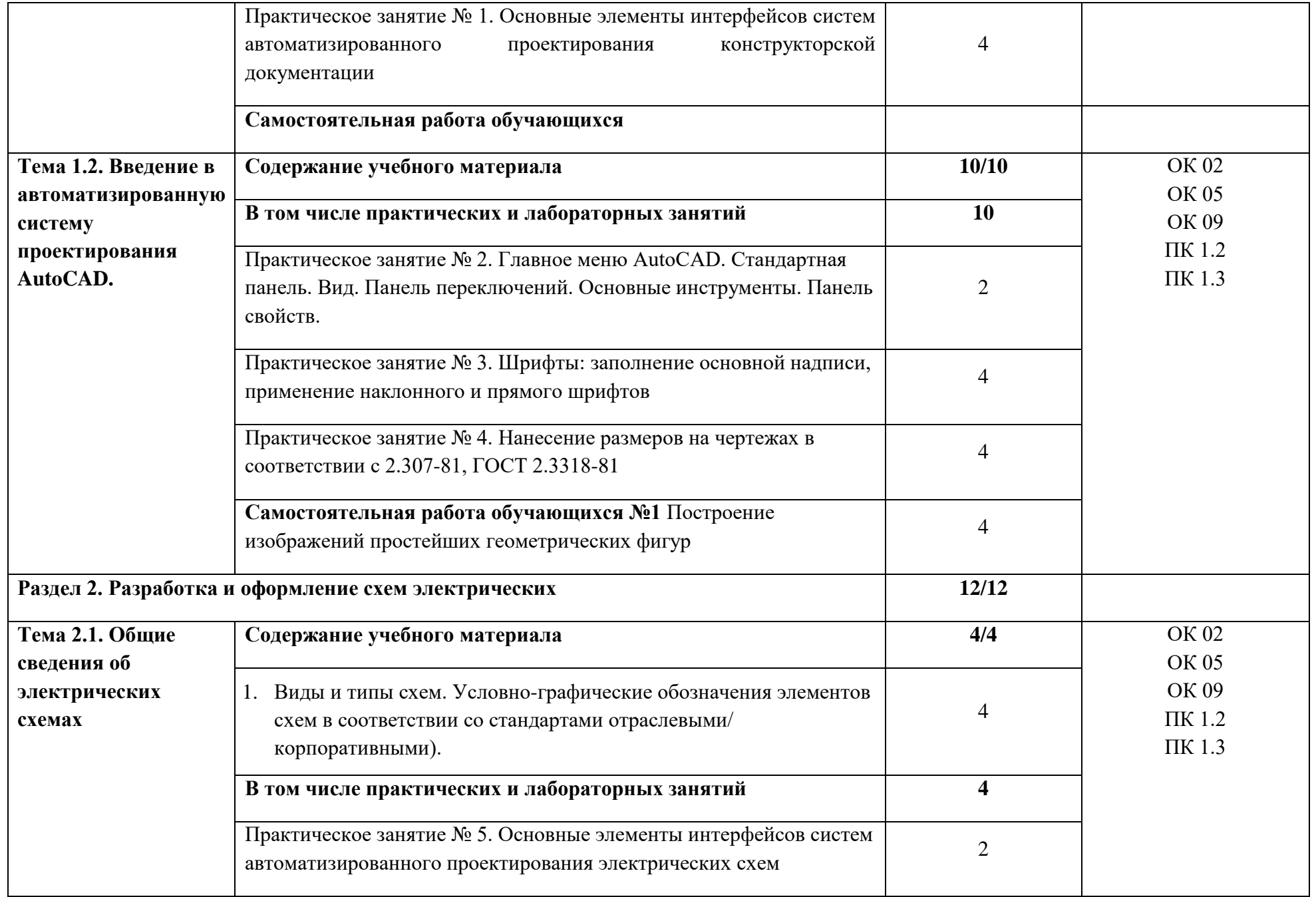

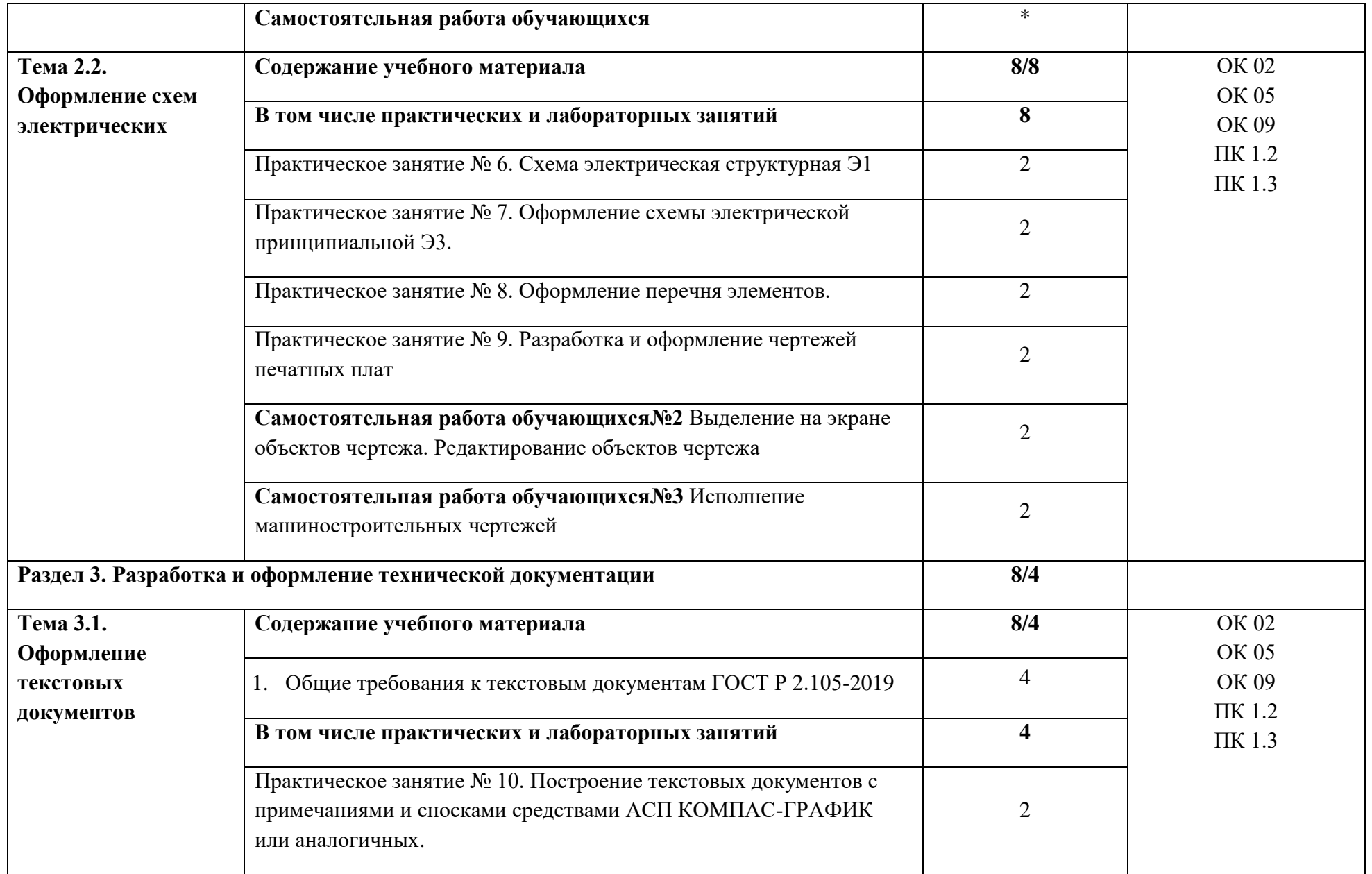

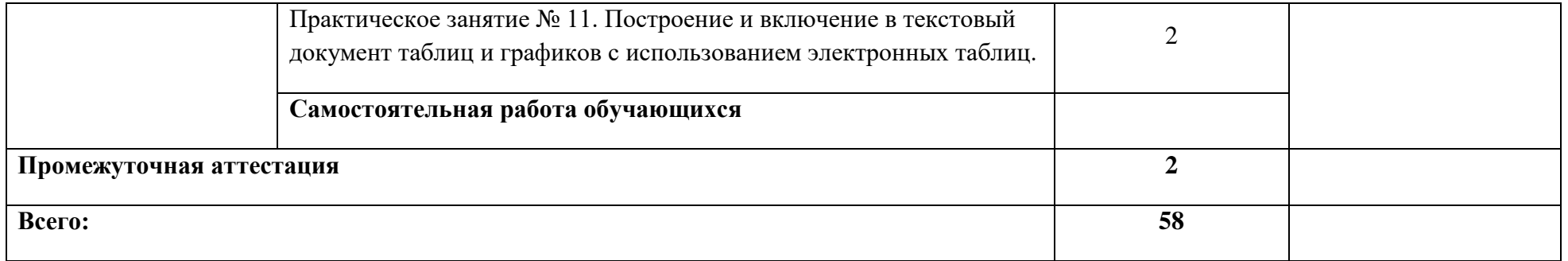

## **3 УСЛОВИЯ РЕАЛИЗАЦИИ УЧЕБНОЙ ДИСЦИПЛИНЫ**

### **3.1. Для реализации программы профессионального модуля должны быть предусмотрены следующие специальные помещения:**

Лаборатория «Инженерной компьютерной графики», оснащенная в соответствии с п. 6.1.2.3 Примерной рабочей программы по специальности.

#### **3.2. Информационное обеспечение реализации программы**

Для реализации программы библиотечный фонд образовательной организации должен иметь печатные и/или электронные образовательные и информационные ресурсы для использования в образовательном процессе. При формировании библиотечного фонда образовательной организацией выбирается не менее одного издания из перечисленных ниже печатных и (или) электронных изданий в качестве основного, при этом список может быть дополнен другими изданиями.

#### **3.2.1. Основные печатные издания**

1. Волошинов, Д. В. Инженерная компьютерная графика: учебник / Д. В. Волошинов, В. В. Громов. – М.: ИЦ «Академия», 2020.-208 с.

2. Компьютерная графика в САПР: учебное пособие для СПО / А. В. Приемышев, В. Н. Крутов, В. А. Треяль, О. А. Коршакова. — Санкт-Петербург: Лань, 2021. — 196 с.

#### **3.2.2. Основные электронные издания**

1. Буланже, Г. В. Инженерная графика [Электронный ресурс]: учебник / Г. В. Буланже, В. А. Гончарова, И. А. Гущин, Т. С. Молокова. – М.: ИНФРА-М, 2020. — 381 с. — Режим доступа: [https://znanium.com/catalog/product/1078774.](https://znanium.com/catalog/product/1078774)

2. Раклов, В. П. Инженерная графика [Электронный ресурс]: учебник / В. П. Раклов, Т. Я. Яковлева; под ред. В. П. Раклова. — 2-е изд., стереотип. — М.: ИНФРА-М, 2020. — 305 с. - Режим доступа: [https://znanium.com/catalog/product/1026045.](https://znanium.com/catalog/product/1026045)

3. Серга, Г. В. Инженерная графика [Электронный ресурс]: учебник / Г. В. Серга, И. И. Табачук, Н. Н. Кузнецова. — М.: ИНФРА-М, 2020. — 383 с. - Режим доступа: [https://znanium.com/catalog/product/1030432.](https://znanium.com/catalog/product/1030432)

4. Панасенко, В. Е. Инженерная графика : учебник для спо / В. Е. Панасенко. — Санкт-Петербург : Лань, 2021. — 168 с. — ISBN 978-5-8114-

6828-7. — Текст : электронный // Лань : электронно-библиотечная система. — URL:<https://e.lanbook.com/book/153640>

### **3.2.3. Дополнительные источники**

1. Инженерная и компьютерная графика: учебник и практикум для среднего профессионального образования / Р. Р. Анамова [и др.]; под общей редакцией С. А. Леоновой, Н. В. Пшеничновой. — Москва: Издательство Юрайт, 2019. — 246 с. — (Профессиональное образование).

2. Муравьев, С. Н. Инженерная графика: учебник / С. Н. Муравьев, Ф. И. Пуйческу, Н. А. Чванова; под ред. С. Н. Муравьева. - М.: Издательский Центр «Академия», 2017.-320 с.

3. Справочник проектировщика. Самоучитель Компас. Режим доступа: seniga.ru›uchmat/55-kompas.html.

## **4 КОНТРОЛЬ И ОЦЕНКА РЕЗУЛЬТАТОВ ОСВОЕНИЯ УЧЕБНОЙ ДИСЦИПЛИНЫ**

| Результаты обучения <sup>3</sup>                                                                                                    | Критерии оценки                                                                                                    | Методы оценки                                                                                       |
|----------------------------------------------------------------------------------------------------|----------------------------------------------------------------------------------------------------|----------------------------------------------------------------------------------------------------|
| Перечень знаний, осваиваемых в рамках дисциплины                                                                                                    |                                                                                                    |                                                                                                    |
| Знать:<br>основные требования к<br>оформлению<br>конструкторской и<br>технической документации в<br>соответствии со<br>стандартами;<br>методы построения чертежей<br>деталей;<br>основные системы САПР и<br>их области применения.                                                                                                    | Не менее 60% верных ответов                                                                                                    | Тестовые задания                                                                                    |
| Перечень умений, осваиваемых в рамках дисциплины                                                                                                    |                                                                                                    |                                                                                                    |
| Уметь:<br>выполнять сборочные<br>чертежи и чертежи деталей в<br>соответствии с ЕСКД<br>средствами САПР;<br>читать конструкторскую<br>документацию;<br>выполнять схемы<br>электрические и чертежи<br>печатных плат в<br>соответствии с ЕСКД<br>средствами САПР;<br>составлять и оформлять<br>комплекты технической<br>документации в<br>соответствии со стандартами<br>с помощью<br>информационных<br>технологий. | Результаты выполнения<br>практических заданий<br>полностью соответствуют<br>эталонным - оценка<br>«отлично»,<br>результаты выполнения<br>практических заданий<br>соответствуют эталонным с<br>незначительными<br>отклонениями - оценка<br>«хорошо»,<br>результаты выполнения<br>практических заданий<br>частично соответствуют<br>эталонным - оценка<br>«удовлетворительно»,<br>результаты выполнения<br>практических заданий не<br>соответствуют эталонным -<br>оценка<br>«неудовлетворительно». | Наблюдения в процессе<br>выполнения<br>практических и<br>контрольных/<br>экзаменационных<br>заданий |

 3 Личностные результаты обучающихся учитываются в ходе оценки результатов освоения учебной дисциплины.